## **sddec18-17: IoT Remote Monitoring Mobile App for Commercial Appliances**

Week 4 Report February 18 - February 27

### **Team Members**

John Fleiner *— Mobile Application Development Lead* Ben Young *— iOS Development Lead* Thomas Stackhouse *— Backend Lead* Hongyi Bian *— Hardware Test* Yuanbo Zheng *— Meeting Facilitator* Casey Gehling *— Scribe / Backend Developer*

#### **Client**

*Greiner Jennings Holdings* Taylor Greiner Connor Jennings

#### **Faculty Adviser**

Goce Trajcevski

#### **Summary of Progress this Report**

During the last week, several team decisions were made involving team roles and expectations. A new set of roles were created for the team including: iOS Team Lead and Android Team Lead. Ben Young has taken over as the iOS Team Lead and John Fleiner has stepped into the position of Android Team Lead. Hongyi Bian is now the Hardware Team Lead. The decisions were made according to interest and expertise and our team feels that these new roles will best help our team deliver a successful product. In addition to the role changes, the backend team requested access to an external database hosted by Iowa State University. The external database allows for real-time data access, but requires a lengthy addition to the mobile development phase. To connect to an external database, both iOS and Android will need to implement different frameworks/libraries. It can be expected that adding the Volley HTTP library to android will take approximately two weeks. Similarly, it can be expected that implementing a PHP Restful API Framework will also take approximately two weeks. The mobile teams will begin working on the database integration over the next two progress reports. The Android application has seen significant improvement over the last week and includes screens that allow users to login, allow users to select among a list of locations which expands to a list of appliances at the selected location, the ability to view appliance information, reservation price, and a calendar to select a date for reserving an appliance. The hardware team installed the raspberry pi operating system and relevant libraries so that communication between the single-board computer and IoT may begin development. With our new external database, the backend team began creating MySQL tables to house user data, laundromat data, and appliance information.

## **Pending Issues**

Last week, several pending issues were listed including: iOS merge conflicts, obtaining hardware, and washing machine storage. The iOS team decided to void the storyboard and programmatically build the user interface. By doing so, main.storyboard conflicts are mitigated. As of Wednesday, our team has received a raspberry pi single-board computer from our clients so that we may begin looking at IoT and hardware interfacing. Current pending issues include: Washing Machine Control Board and Washing Machine Storage.

#### Washing Machine Control Board

Since we have received a raspberry pi single-board computer from our clients, the next step is to obtain a washing machine control board so that we can interface and communicate between the two hardware components. During our next client meeting, the discussion topic will need to focus on formulating a decision for purchasing the washing machine controller.

#### Washing Machine Storage

Similar to the washing machine control board, it will be required that progress is made during the next client meeting on figuring out where to house a washing machine on campus and who to reach out to so that permission can be granted to do so.

# **Plans for Upcoming Reporting Period**

#### Mobile Application:

As we approach the end of February, our team would like to deliver a phase 1 prototype of the iOS and Android mobile application. The idea of having a phase 1 deliverable is to provide our client and advisor with a general idea of how a user may interact with our mobile hosted reservation system. By doing so, our team can collect feedback early on to improve, revise, or redesign how the mobile application feels from a user design experience. During the upcoming reporting period, the iOS team and Android team will prepare the mobile application for a phase 1 demo. Tasks include finalizing the core functionality of the application and cleaning up any major usability issues so that the early stage application prototype may be properly tested by our client and advisor.

#### Server:

As of Wednesday, February 21st, our team received an external database server hosted by Iowa State University. Previously, our team was using a localized Spring Boot server. The backend team will work on porting over data from Spring Boot to ssdb.ece.iastate.edu.

#### Mobile Server Integration

Since our team has switched to an external database, the mobile applications will need to move away from an internal sqlite database. To connect to an external database, Android will need to implement the Volley HTTP library. Volley is an HTTP library that allows the transmitting of network data to an android application. More information can be found at:

https://developer.android.com/training/volley/index.html https://github.com/google/volley

iOS is a bit more complex since the there is no Apple supported HTTP library. Therefore, a PHP Restful API framework will more than likely be required. Research will be conducted for determining the most ideal option moving forward.

#### Hardware

Now that we have received a raspberry pi from our client and have installed the raspberry pi operating system and its required libraries, the hardware team will begin looking at how to build communication between a washing machine control board and the single board computer.

# **Individual Contributions**

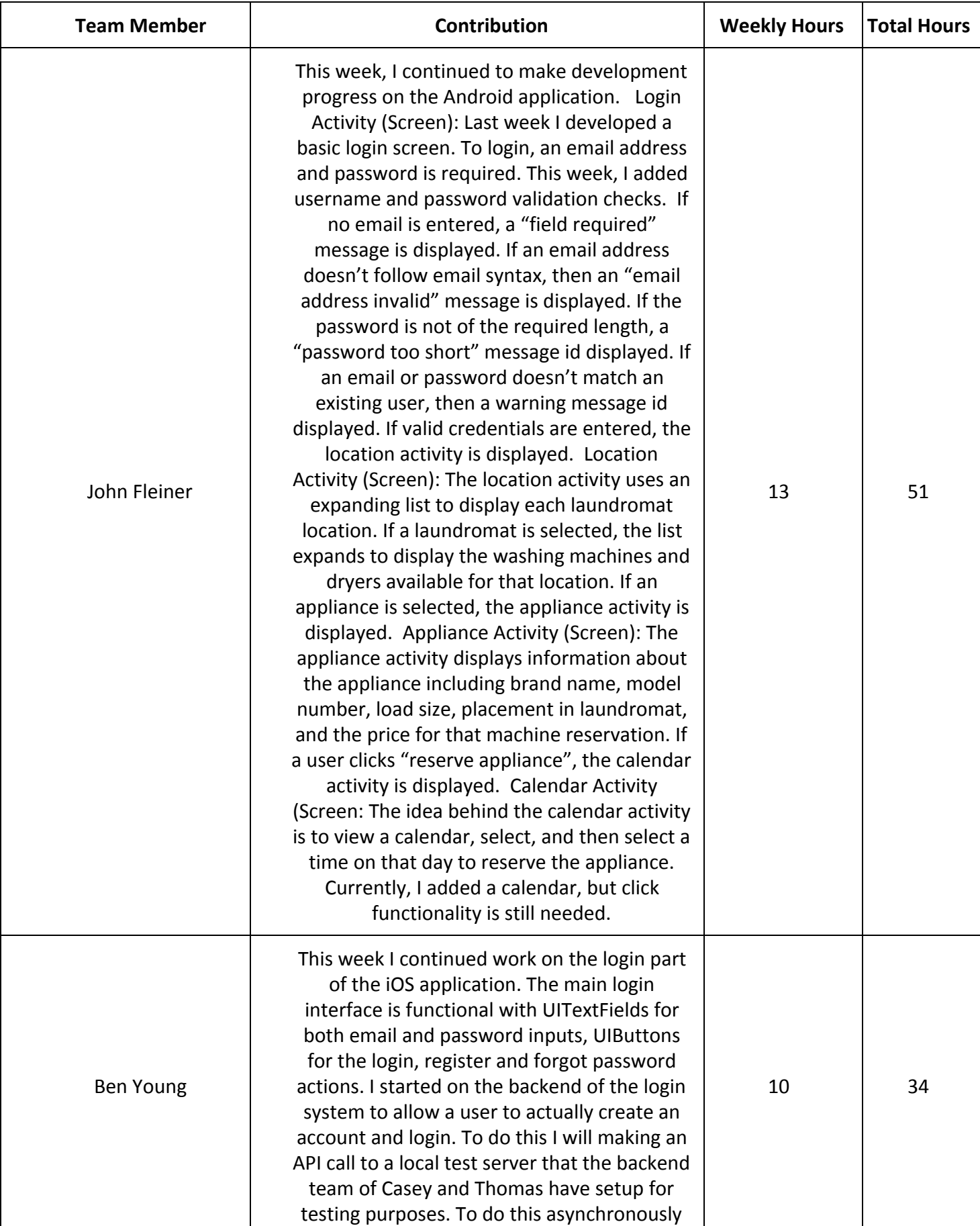

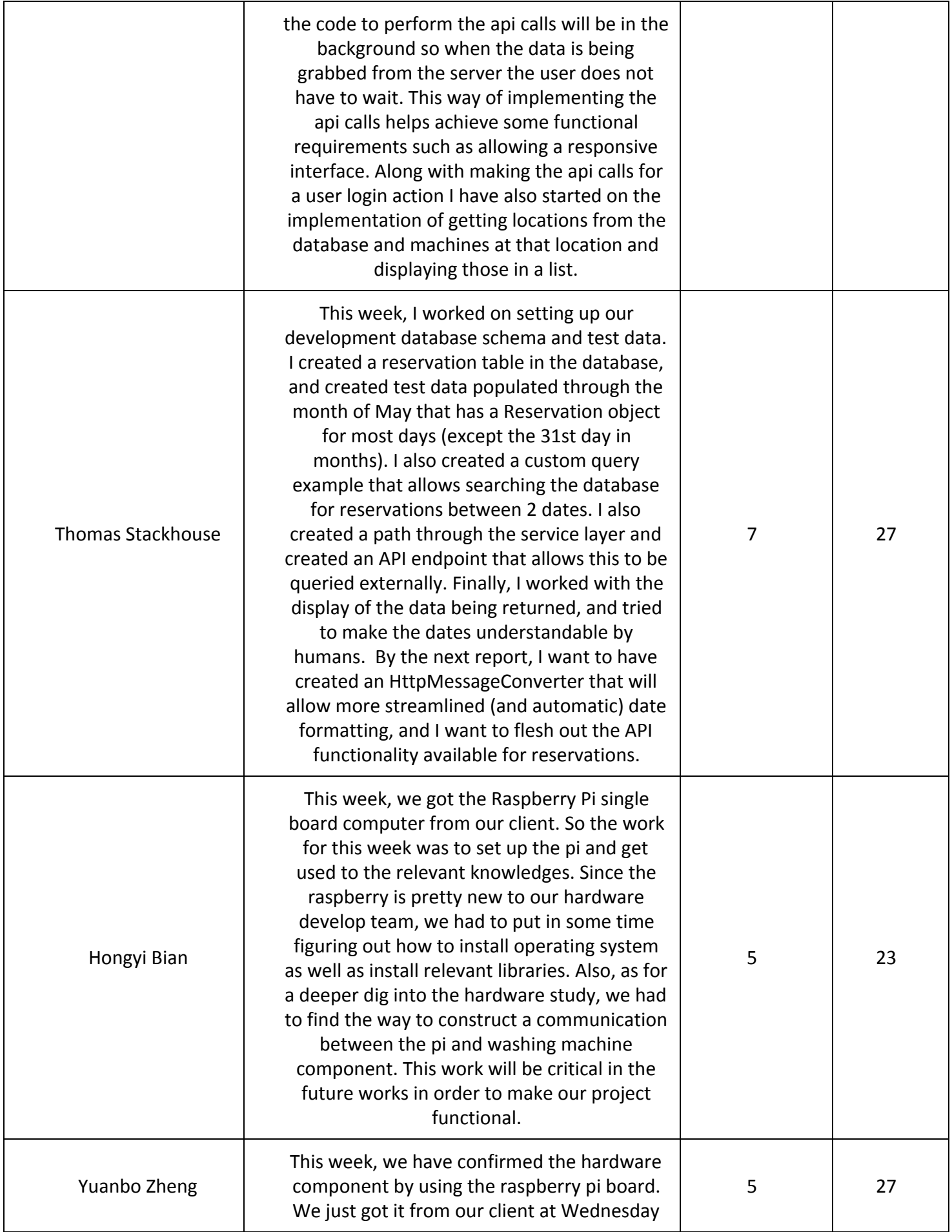

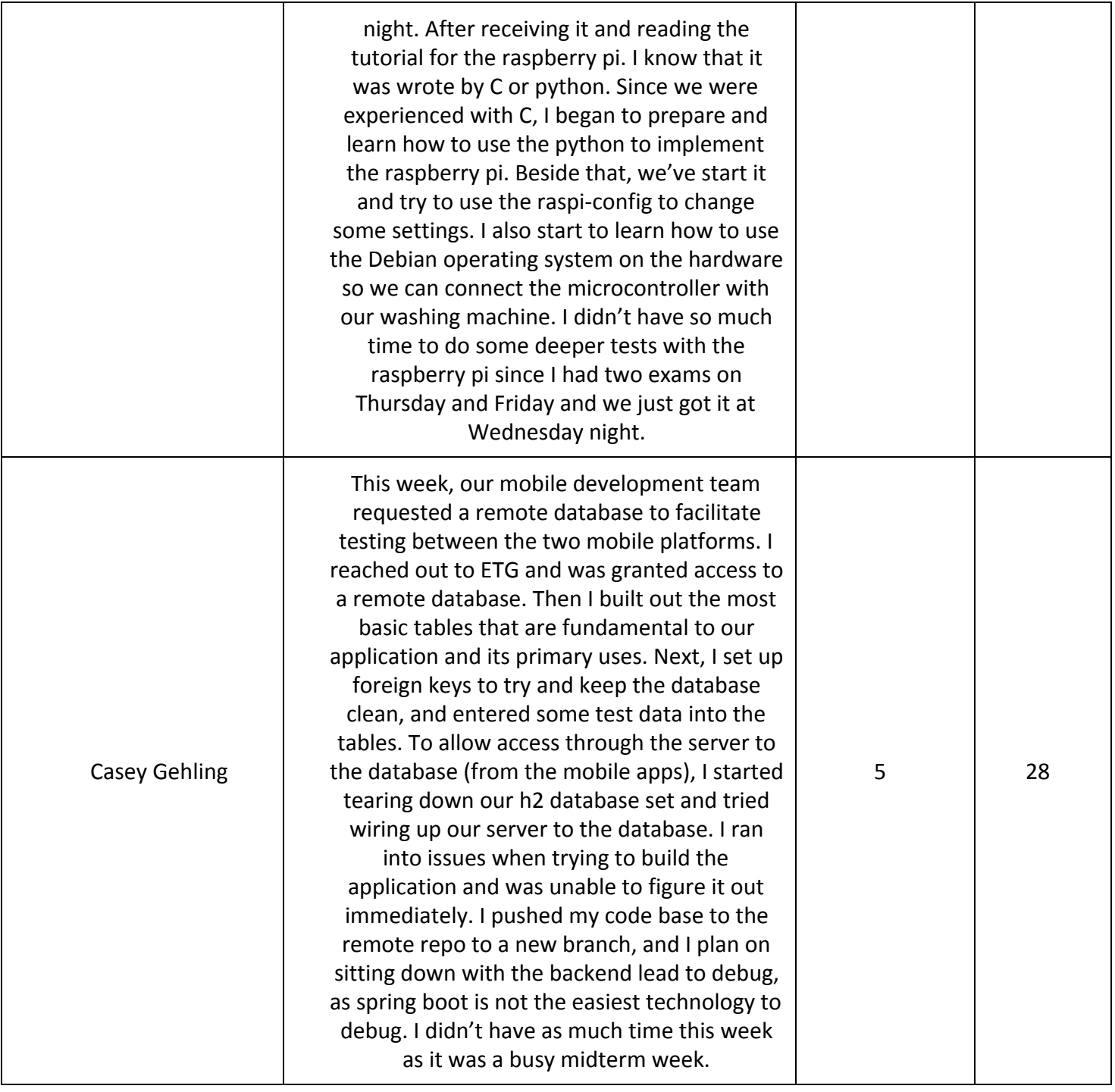